# le cnam

École supérieure d'ingénieurs<br>géomètres et topographes

# Livret d'accueil de l'étudiant - ESGT

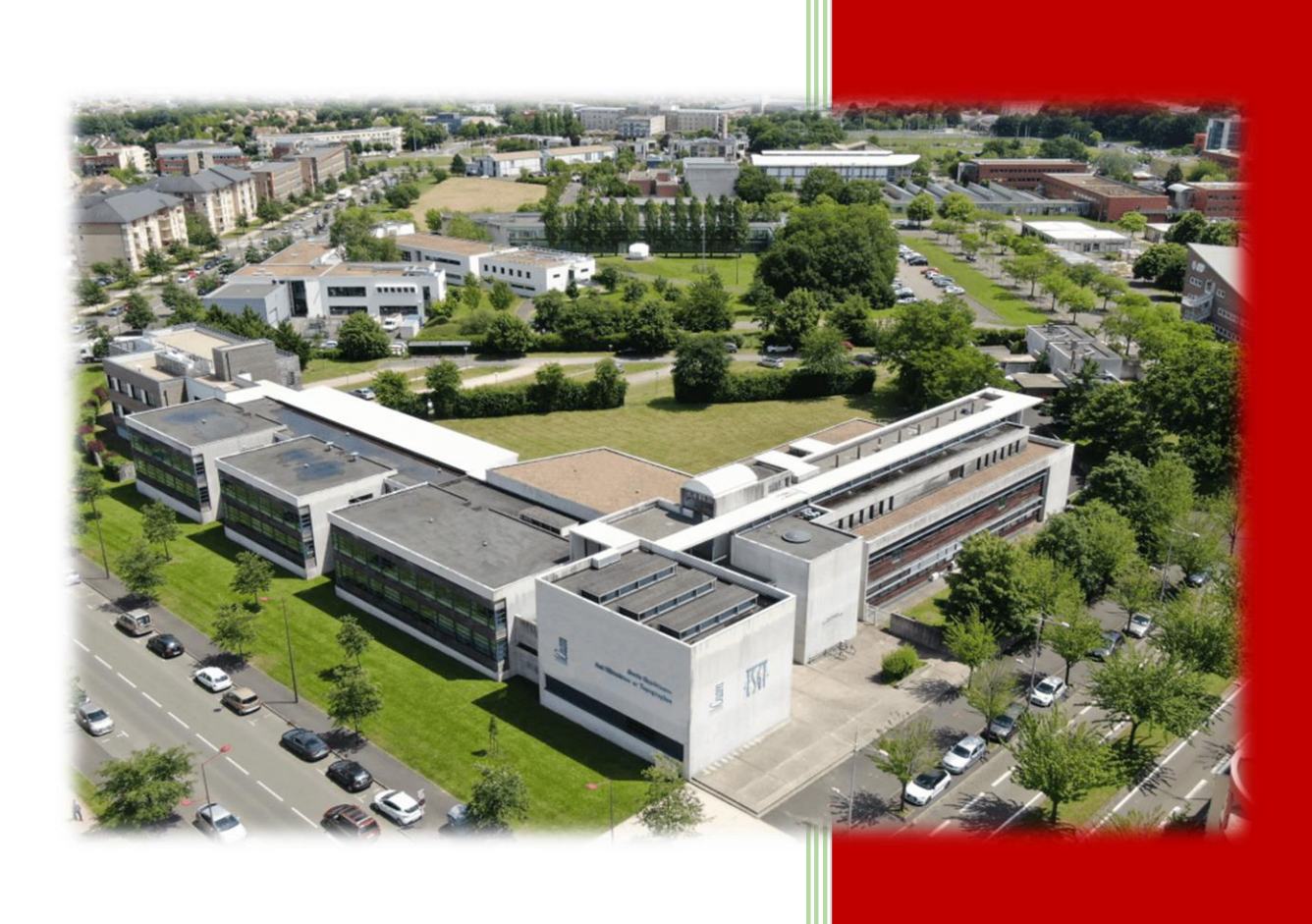

# Année 2023 - 2024

# SOMMAIRE

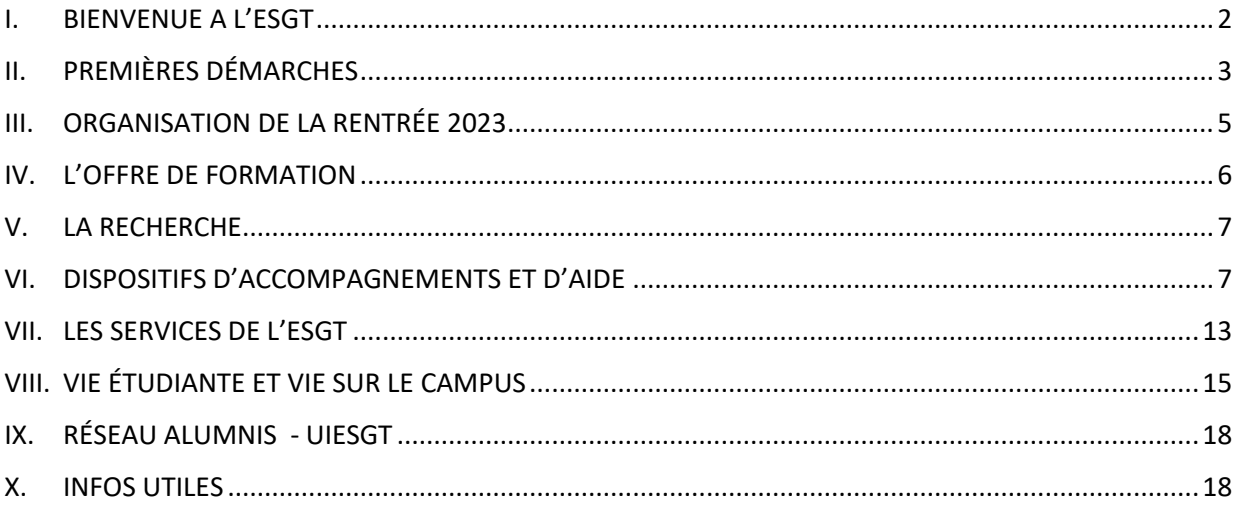

# <span id="page-2-0"></span>I. BIENVENUE A L'ESGT

#### Mot du directeur

L'École supérieure d'ingénieurs géomètres et topographes (ESGT), créée en 1946 au sein du Conservatoire national des arts et métiers (Cnam), propose une très forte triple compétence en Sciences de la mesure, Droit et Aménagement, du niveau licence au niveau doctorat. L'ESGT est habilitée par la Commission des Titres d'Ingénieur (CTI). L'ESGT est une école associée au réseau Polytech.

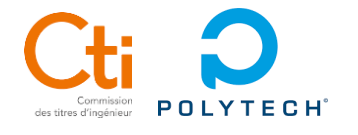

#### Carte d'identité de l'ESGT

L'ESGT en quelques chiffres c'est :

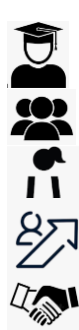

3500 élèves diplômés depuis 1946

150 nouveaux élèves intégrant l'ESGT chaque année

25% de femmes ingénieures

94% de taux de réussite

100% d'embauche après 6 mois

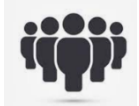

Une quinzaine d'enseignants et enseignants-chercheurs

Une quinzaine de personnes au pôle administratif, technique et informatique

Les débouchés sont divers et variés :

- la profession libérale de géomètre-expert ou de géomètre topographe,
- la fonction publique territoriale,
- les sociétés et bureaux d'études en aménagement,
- les sociétés de SIG,
- le BTP,
- les services topographie de grands organismes tels que la SNCF, ERDF, les groupes pétroliers,
- le domaine de l'immobilier et du conseil juridique,
- l'enseignement

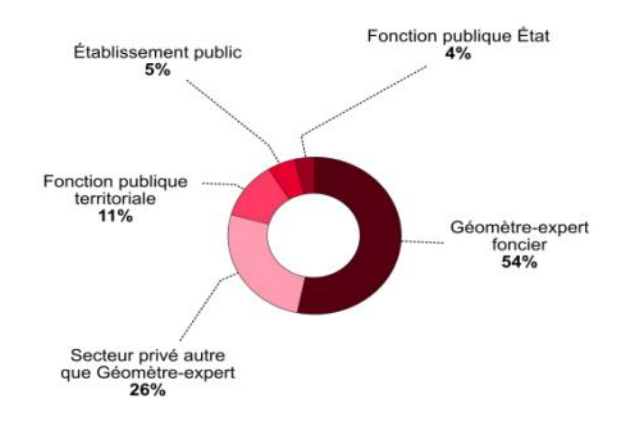

# <span id="page-3-0"></span>II. PREMIÈRES DÉMARCHES

#### 1) S'inscrire à l'ESGT

Avant toute chose, vous devez être inscrit ou réinscrit à l'ESGT avant le jour de la rentrée. Pour cela, vous devez constituer votre dossier avec les éléments suivants :

#### **Pour TOUS les étudiants (sauf les alternants) :**

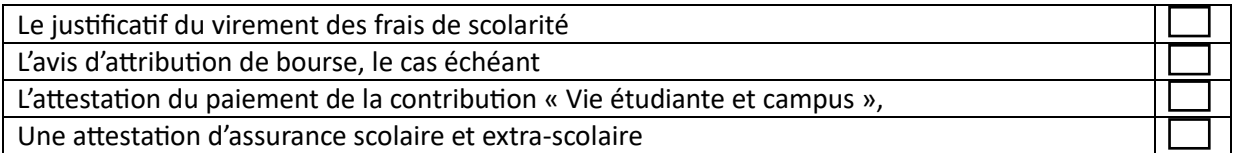

#### **+ Pour les nouveaux étudiants (IG1, IG3, LP, MF1, MOSAE1) :**

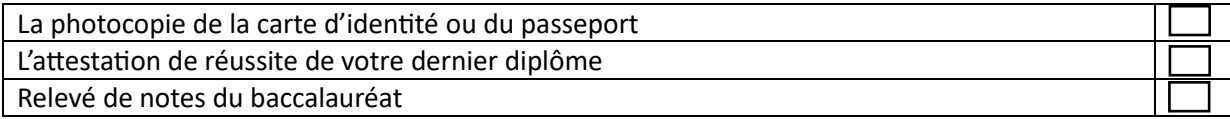

#### **+ Pour les étudiants étrangers :**

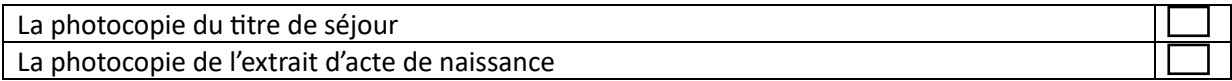

#### **Pour les alternants** :

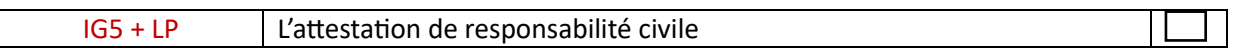

**Ces pièces sont à déposer avant la rentrée sur la plateforme : <http://geomatique.esgt.cnam.fr/inscriptions/>**

**Aucun certificat de scolarité ni de carte étudiante ne sera délivré en cas de dossier incomplet**

Les frais de scolarité relatifs à l'ESGT sont à verser uniquement par virement bancaire (*RIB plus bas).* **Indiquer en objet : « inscription à l'ESGT de [Prénom – Nom – Promotion de l'étudiant]** 

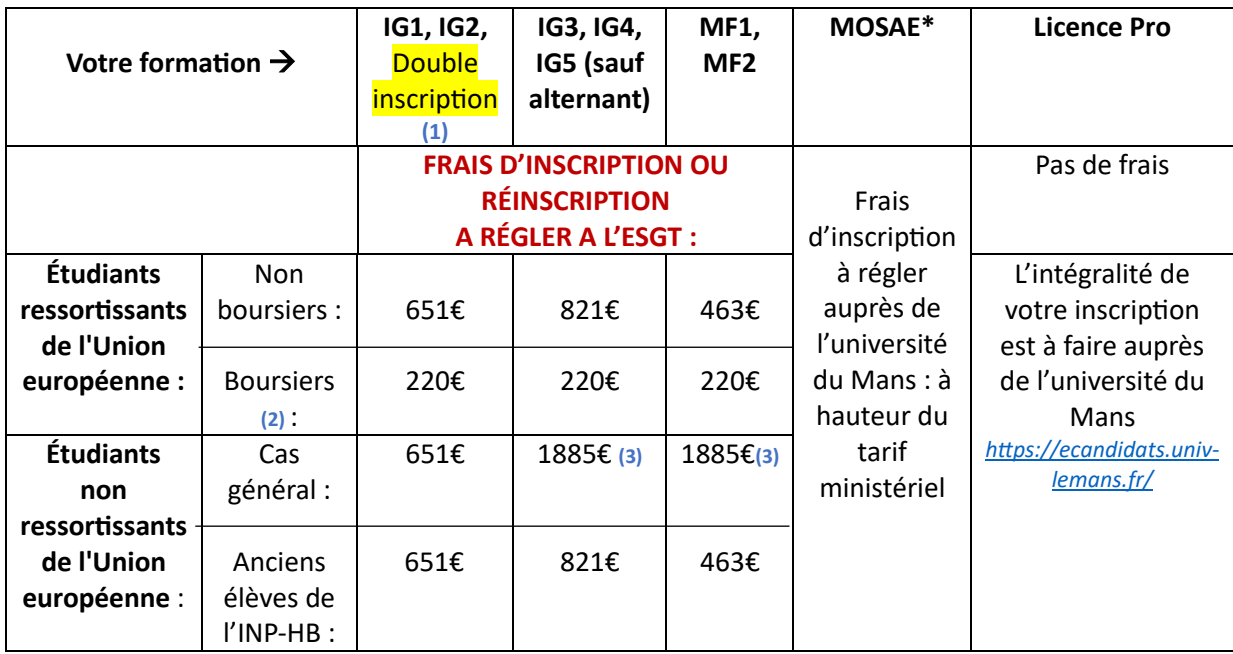

*(1) : Les étudiants inscrits en cursus IG1, IG2 devront s'inscrire aussi à l'Université.*

*A la rentrée, ils devront fournir les pièces nécessaires et verser 170€ à l'Université du Mans (chèque à l'ordre de « l'agence comptable de l'université du Mans » - indiquer : Nom + prénom + formation au dos du chèque)*

*\*Les étudiants inscrits en Master MOSAE paient l'intégralité des frais d'inscription à l'Université du Mans* 

- *(2) : Les élèves boursiers sont exonérés des droits d'inscription mais pas des droits complémentaires (220€). L'avis d'attribution de bourse est téléchargeable sur le site du CROUS avec les identifiants personnels [: https://www.messervices.etudiant.gouv.fr](https://www.messervices.etudiant.gouv.fr/)*
- *(3) Concerne les étudiants entrés dans l'enseignement supérieur français à partir de l'année 2019/20. Pour les étudiants entrés dans l'enseignement supérieur français avant la rentrée 2019 ou domiciliés fiscalement en France depuis au moins 2 ans au 1er janvier 2021, les frais sont identiques à ceux des « Étudiants ressortissants de l'Union européenne »*

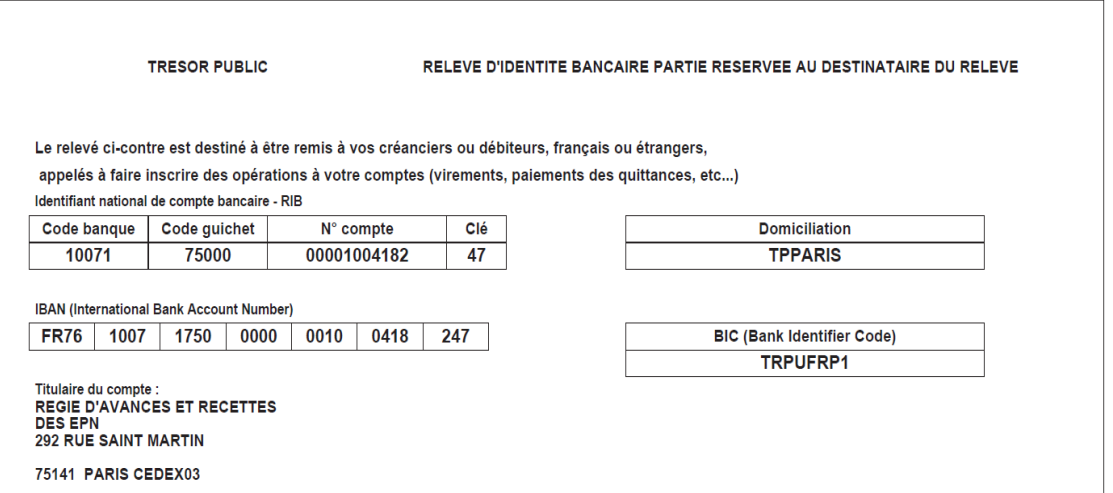

# <span id="page-5-0"></span>III. ORGANISATION DE LA RENTRÉE 2023

Vous intégrez l'ESGT à partir de septembre ? Nous vous souhaitons la bienvenue !

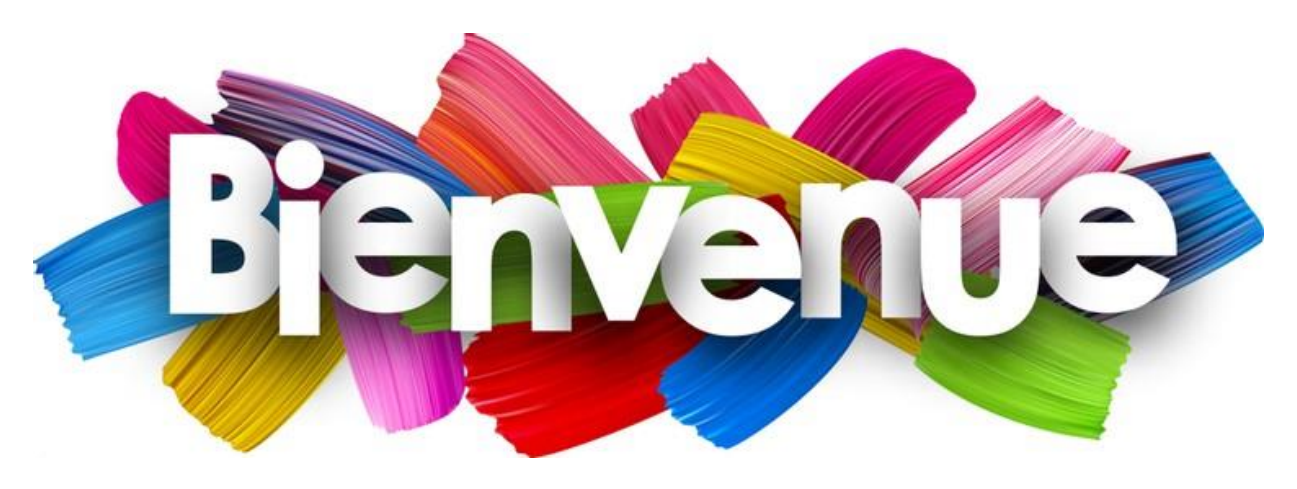

Vous avez des droits et des devoirs

- Vous bénéficiez de l'ensemble des services offerts par l'ESGT ;

- Vous devez respecter l'ensemble des règles de l'ESGT (charte du savoir-vivre ensemble, charte des examens…)

*Toutes les informations seront fournies dans le règlement intérieur de l'ESGT à la rentrée*

Activation du compte étudiant pour les nouveaux étudiants.

Une fois votre inscription faite, et lors de la première semaine de la rentrée vous obtiendrez votre adresse courriel ESGT : [prenom.nom.auditeur@lecnam.net](mailto:prenom.nom.auditeur@lecnam.net) avec un mot de passe provisoire qui sera à modifier et **A BIEN CONSERVER**

Cette adresse mail vous donnera accès à :

- o L'ENF Espace Numérique de Formation où vous retrouverez :
	- Applications logicielles en ligne : suite office, wooclap, ...
	- Ressources documentaires.
	- **E** Eportfolionumérque : Mon eParcours.
	- Logiciel antiplagiat (Compilatio).
	- Plateforme d'apprentissage en ligne (Moodle) : une grande part des CM/TD/TP sont disponibles
- o Accès au **serveur Géomatique** ( [https://geomatique.esgt.cnam.fr/\)](https://geomatique.esgt.cnam.fr/) pour :
	- Consulter vos notes et bulletins de notes et gérer vos absences : **plateforme scolarité** [\(https://geomatique.esgt.cnam.fr/scola/index.php\)](https://geomatique.esgt.cnam.fr/scola/index.php)
	- Accéder à la **plateforme de gestion des différents stages** à faire durant votre parcours (Cycle ingénieur et Master Foncier)
- o Accès à votre emploi du temps sur Hyperplanning :

<http://esgt-hyperplan.intra.esgt.cnam.fr/hp/invite>

- o Accès aux ordinateurs situés dans les salles informatiques (ouverture de session)
	- Stockez vos fichiers dans le serveur dédié sur Atlas 3 : \\ATLAS3
- o Accès au réseau WI-FI de l'ESGT : [http://atlas2.esgt.cnam.fr/intranet/guide](http://atlas2.esgt.cnam.fr/intranet/guide-intranet/wifi.html)[intranet/wifi.html](http://atlas2.esgt.cnam.fr/intranet/guide-intranet/wifi.html)
- o Accès aux ressources documentaires en ligne (e-books, articles, revues, presse, etc.) de la bibliothèque

*Votre nouvelle adresse [prenom.nom.auditeur@lecnam.net](mailto:prenom.nom.auditeur@lecnam.net) est essentielle pendant toute la durée de vos études car elle vous permettra de recevoir des informations d'ordre pédagogique et administratif (examens, cours reporté, etc.). C'est à partir de cette adresse mail que vous communiquerez avec vos enseignantes et enseignants, la scolarité et l'administration.*

# <span id="page-6-0"></span>IV. L'OFFRE DE FORMATION

L'ESGT propose un cursus pluridisciplinaire incluant :

- Sciences de la mesure (Topographie, Géodésie, Imagerie 3D, Géomatique)
- Sciences pour l'ingénieur (Mathématiques, Sciences physiques, Informatique)
- Aménagement (Urbanisme, Paysages et territoires ruraux, Systèmes d'information géographique)
- Droit (Droit civil, Droit de l'urbanisme et de l'environnement, Droit de la copropriété…)
- Humanités (Développement durable et responsabilité sociétale et environnementale, Communication)
- Gestion et vie de l'entreprise (Management, Responsabilité sociétale des entreprises, Entrepreneuriat)

L'ESGT accueille chaque année, en moyenne 350 étudiants répartis dans ses différentes formations. L'offre de formation est la suivante :

- **Titre d'ingénieur** diplômé du Conservatoire national des arts et métiers, spécialité géomètre et topographe en 3 ans, ou en 5 ans en intégrant le **cycle préparatoire intégré**
- **Master** Sciences, technologies, santé, mention « Géographie, aménagement, environnement et développement », parcours « **Identification, aménagement et gestion du foncier**"
- **Master MOSAE** : Méthodes, Outils de Suivi pour l'Aménagement et Environnement
- Licence professionnelle Sciences, technologies, santé, mention « Métiers du BTP : travaux Publics », parcours « **Géo-mesures et aménagement** » co-accrédité avec Le Mans Université sur le campus universitaire du Mans.
- **Licence professionnelle Géomètre Collaborateur** avec une spécialité « projeteur en TP » ou « assistant d'opérations foncières » en partenariat avec le Cnam Centre Val de Loire et le lycée Gaudier Brzeska à Orléans.
- Formation continue, notamment pour la préparation du diplôme de géomètre-expert foncier délivré par le Gouvernement (DPLG).

La pédagogie de l'ESGT évolue constamment pour être en adéquation avec la demande des entreprises et des collectivités. Les cours sont assurés par **une équipe d'enseignants et enseignants-chercheurs permanents**, ainsi qu'une soixantaine de professionnels de haut niveau, **femmes et hommes de terrain en activité**, toujours à la pointe de leur spécialité.

L'ESGT est l'une des trois écoles d'ingénieurs agréées par l'Ordre des Géomètres-Experts (OGE) pour accéder à cette profession. Elle dispense également en formation continue des modules nécessaires à l'obtention du titre de géomètre-expert foncier DPLG.

*Les fiches formations : tout votre cursus est détaillé dans une fiche formation téléchargeable à partir de notre internet : esgt.cnam.fr*

# <span id="page-7-0"></span>V. LA RECHERCHE

Les enseignements délivrés s'adossent aux activités de recherche du laboratoire **Géomatique et Foncier (GeF) du Cnam**, hébergé dans les locaux de l'ESGT. Ce laboratoire est labellisé par le ministère de l'enseignement supérieur et de la recherche.

L'activité de recherche est organisée en deux axes thématiques :

- Environnement, Systèmes Naturels, Terre Solide et Enveloppes Fluides
- Constructions, Patrimoine, Villes et Territoires

L'activité de recherche est réalisée dans quatre projets structurants :

- Dynamiques Littorales : de l'Observation à l'Action (DLOA)
- Méthodes de mesure de déformation : optimisation et applications innovantes (MDOA)
- Stratégies foncières et politiques publiques (SFPP)
- Imagerie et modélisations 3D : Outils du Droit et de l'Aménagement (IODA)

La majeure partie des enseignants de l'ESGT sont chercheurs en activités dans le laboratoire. Tous les ans, le labo accueille des stages et TFE

# <span id="page-7-1"></span>VI. DISPOSITIFS D'ACCOMPAGNEMENTS ET D'AIDE

École à taille humaine, l'ESGT met tout en œuvre pour votre réussite. Plusieurs interlocuteurs sont disponibles et à votre écoute si vous avez des interrogations, doutes ou des difficultés :

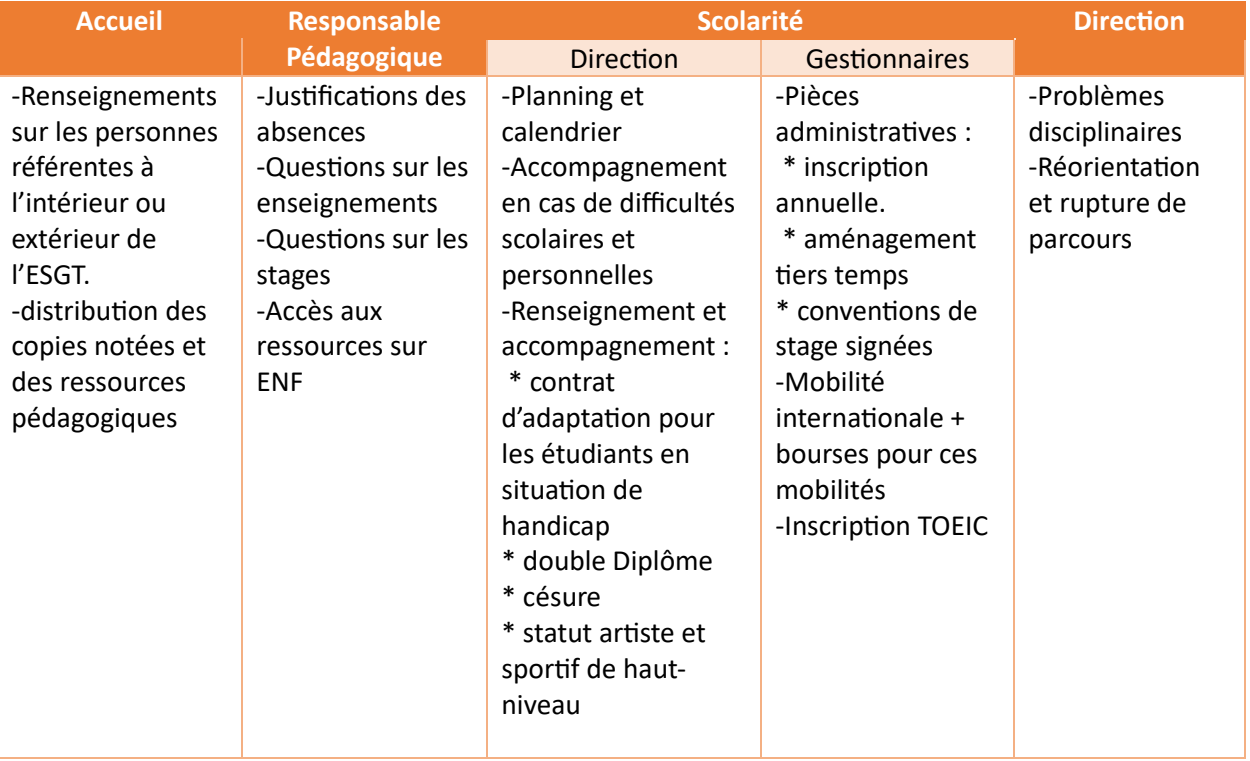

#### **1) Accompagnement pédagogique :**

L'ESGT propose à tous ses étudiants, une aide et des conseils pour se préparer aux enseignements de l'ESGT.

La réussite au sein des formations de l'ESGT passe par un travail continu et régulier des différentes matières. Afin de vous préparer au mieux, voici quelques conseils :

#### **Progresser en orthographe et expression**

Pour réussir en école d'ingénieurs, en particulier à l'ESGT, il est nécessaire d'avoir un très bon niveau en orthographe et expression. Par ailleurs, les entreprises sont de plus en plus vigilantes face au niveau d'orthographe et à la capacité et qualité d'expression des candidats. Pour vous améliorer en orthographe et grammaire, nous vous conseillons de vous entraîner grâce au Projet Voltaire.

#### Qu'est-ce que le Projet Voltaire ?

Le Projet Voltaire met à votre disposition un outil vous permettant de vous améliorer en orthographe de manière ludique grâce à un parcours individualisé.

Après une première évaluation de votre niveau, un grand nombre d'exercices seront mis à votre disposition sur une plateforme accessible sur smartphone, tablette ou ordinateur. Après chaque réponse, la règle d'orthographe ou de grammaire vous sera expliquée de manière brève. Plusieurs niveaux vous seront proposés afin de vous améliorer autant que vous le souhaitez.

Depuis peu, le Projet Voltaire a également lancé le Certificat Voltaire, il est donc possible de passer un examen en salle vous permettant de certifier votre niveau. Une certification notamment à mettre en avant sur votre CV.

Pour plus d'informations sur le Projet Voltaire, cliquez [ici](https://www.projet-voltaire.fr/)

#### **Se préparer au module de droit**

Le droit est une des matières primordiales au sein du cycle ingénieur de l'ESGT. Voici donc quelques pistes afin de vous préparer à cet enseignemen :

#### Un grand nombre de notions et de connaissances de base

Certaines notions et connaissances fondamentales peuvent être utilement revues avant d'intégrer l'école ; celles-ci ont été notamment abordées dans votre cours de terminale « Droit et grands enjeux du monde contemporain ». Au besoin, consultez des manuels dans cette matière ; voici deux exemples de titres :

- S. Villaume, Droit et grands enjeux du monde contemporain (programme de Terminale), Ellipses, fév. 2021.
- J. Fonteray et F. Kindermans, Droit et grands enjeux du monde contemporain (programme de Terminale), Ellipses, juillet 2021.

#### • Pour aller plus loin

En vue d'approfondir vos connaissances en droit, vous pouvez également consulter l'un des ouvrages suivants :

- M. Touzeil-Divina, Initiation au droit, LGDJ, 2ème éd., 2014.
- M. Fabre-Magnan, Introduction au droit, PUF, Que sais-je, mai 2021.

#### Les juridictions françaises

Pour vous faire une première idée des juridictions françaises, consultez les vidéos durant quelques minutes chacune sur l'organisation de la justice ou sur les différents tribunaux (tribunal de commerce, conseil de prud'hommes, tribunal de police, etc.) accessibles en cliquant [ici](http://www.justice.gouv.fr/organisation-de-la-justice-10031/)

Vous pouvez aussi consulter directement les sites des juridictions suprêmes :

- [La Cour de cassation,](https://www.courdecassation.fr/) vous pouvez notamment regarder une vidéo de présentation de la plus haute juridiction de l'ordre judiciaire français par C. Arens, première présidente de la Cour expliquant le rôle et le fonctionnement de l'institution en cliquant ici
- [Le Conseil d'Etat,](https://www.conseil-etat.fr/) vous pouvez notamment écouter un petit audio exposant les missions du Conseil d'Etat en cliquant [ici.](https://www.conseil-etat.fr/qui-sommes-nous/le-conseil-d-etat/missions)

#### L'actualité juridique

Vous pouvez enfin commencer à vous tenir au courant de l'actualité juridique en consultant, par exemple, le blog « [Dalloz Actu étudiants](https://actu.dalloz-etudiant.fr/) ».

#### **Pour progresser en anglais en vue d'atteindre le niveau B2** :

#### **Compréhension orale :**

o Écoutez les nouvelles

France 24 (actualités internationales) propose un excellent niveau d'anglais mais plus abordable que CNN et CCN10 sur YouTube (Student News).

o Regardez des séries ou des films en anglais avec des sous-titres anglais

Voici quelques suggestions :

#### *Séries*

The Crown (sur l'histoire de l'Angleterre de George VI à la Reine Elisabeth), The Queen's gambit (sur les échecs et une bonne étude psychologique des personnages), Qui a tué Sarah ? (un thriller), Money Heist, The Witcher, Stranger Things et vos séries personnelles, bien-sûr, etc.

#### *Films*

Spotlight, Bombshell, News of the World, I care a lot, The Battle of the Sexes (sur le tennis), Goodbye Christopher Robin, All the money in the world, Official secret, etc.

o Téléchargez des applications sur votre téléphone portable

Dès que vous le pouvez, écoutez de l'anglais ou faites des exercices d'entraînement

#### **Compréhension écrite**

- Lisez Vocable par exemple ou n'importe quel magazine ou journal anglais (disponible à la bibliothèque):
- Faites un TOEIC tous les jours. Il y en a beaucoup en ligne et plus vous en ferez, plus les automatismes viendront.
- Grâce à vos identifiants Cnam, vous pourrez vous entraîner au TOEIC sur le site Vocable.
- En ligne, vous pouvez trouver des exercices de grammaire (Anglais facile par exemple);
- Apprenez du vocabulaire par " thèmes " (affaires, voyages, météo, alimentation, etc...) et faites des fiches;
- A l'ESGT, il y a une excellente bibliothèque avec un grand choix de livres pour vous aider, empruntez-en quelques-uns.
- Mme LIMOUZIN vous propose également de vous accompagner dans votre préparation au TOIEC; si vous êtes intéressé n'hésitez pas à la contacter : [zaza.limouzin@gmail.com](mailto:zaza.limouzin@gmail.com)

#### **La maison des langues**

L'ESGT a un partenariat avec la maison des langues qui est hébergée au sein du campus et donne accès à des cours d'initiation et perfectionnement de plusieurs langues, à des ressources gratuites en accès libre. Les préparation TOEIC et entrainement sont également réalisés par la maison des langues. Ce partenaire est utile pour votre future mobilité internationale où certaines universités demandent un certificat de niveau de langue.

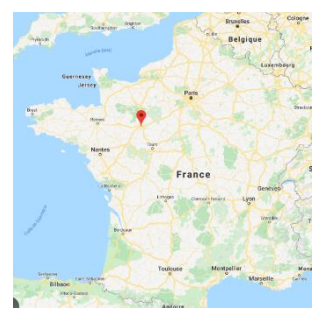

# « Sur 47 villes universitaires étudiées, Le Mans apparait comme la ville la moins chère de France. »

Le coût de la vie pour les étudiants au Mans est le plus bas. Il serait en moyenne de 850 euros par mois. Pour établir ce classement, quatre facteurs ont été pris en compte sur les années universitaire 2021-2022 et 2022-2023 :

- un socle fixe commun à tous les étudiants répartis dans trois zones géographiques (Paris, banlieue parisienne et Province), comprenant les frais d'inscription, la CVEC, la contribution audiovisuelle publique, les frais de restauration, l'électricité, l'assurance habitation, le téléphone, internet, les frais bancaires, les services médicaux, les frais liés aux mutuelles, l'alimentation, les produits d'hygiène et d'entretien, l'habillement, les livres et les loisirs ;
- les loyers moyens des logements étudiants privés dans chaque ville universitaire, mesurés chaque année par Locservice.fr ;
- le coût annuel des transports en commun pour les étudiants non boursiers ;
- le montant des APL (qui est soustrait au montant moyen des loyers dans chaque ville).

Pour en savoir plus, consultez le [dossier de presse de l'UNEF](https://unef.fr/wp-content/uploads/2022/08/Classement-UNEF-des-villes-universitaires-2022.pdf)

#### **Financer vos études :**

Plusieurs aides financières sont offertes aux étudiants :

#### **Bourses de l'Enseignement Supérieur sur critères sociaux**

La demande doit se faire en remplissant un Dossier Social Étudiant (DSE), en général entre mars et mai.

#### **Un prêt étudiant garanti par l'État**

Le prêt étudiant garanti par l'État est un prêt créé pour aider les jeunes de moins de 28 ans à financer leurs études. Pour en bénéficier, il faut être de nationalité française ou ressortissant d'un pays de l'Espace économique européen (EEE). La demande se fait auprès des banques partenaires de l'opération. Le prêt doit être remboursé avec les intérêts, mais le remboursement peut être différé à la fin des études. Les banques octroient les prêts dans la limite du budget alloué par l'État.

# les Crous

**Les aides du CROUS :**

#### Aide spécifique annuelle (A.S.A.A.)

Gérée par le CROUS, il s'agit d'une aide financière accordée aux étudiants qui doivent faire face à des difficultés spécifiques durables qui ne peuvent donner lieu à l'attribution d'une bourse de l'enseignement supérieur.

#### Aide spécifique ponctuelle (A.S.A.P.)

Gérée par le CROUS, il s'agit d'une aide spécifique ponctuelle qui est une aide financière d'urgence, personnalisée, destinée aux étudiants qui rencontrent momentanément des difficultés financières pouvant compromettre leur poursuite d'études.

#### Aides Exceptionnelle CROUS

Les aides spécifiques du CROUS ont été mises en place pour permettre un accompagnement plus ciblé des aides et en fonction de la situation de chacun. A noter que toutes les aides du CROUS peuvent être cumulables si elles ne concernent pas le même poste et peuvent être variées comme pour le logement ou la vie quotidienne, comme le passage de votre permis de conduire. Sachant que pour ce dernier, il est mis à disposition dans votre bibliothèque universitaire des ouvrages gratuits pour le travail du code ou sur Ornikar.

#### **Trouver un logement :**

La recherche d'un logement est indispensable pour bien commencer une vie étudiante sur un nouveau campus. Pour cela, nous vous proposons une liste non exhaustive de plusieurs résidences universitaires ou privées.

#### **Visale (**Exemple **Clé du CROUS) :**

Le dispositif Visale, géré maintenant par l'entité Action Logement, permet aux personnes de moins de 30 ans et aux ménages en difficulté d'accéder à un contrat de bail de manière plus aisée. La garantie Visale est une caution gratuite proposée au locataire par Action Logement.<https://www.visale.fr/>

#### **Résidences et cités universitaires CROUS**

Le CROUS met à disposition des étudiants manceaux :

- 716 chambres en cité universitaire (de 9 à 18m²).
- 205 chambres en résidences universitaires (21 à 31m<sup>2</sup>).

Ces logements sont attribués sur critères sociaux. Les demandes s'effectuent du 15 janvier au 15 mai pour la rentrée universitaire suivante par l'intermédiaire du dossier social étudiant (DSE) sur le site [www.messervices.etudiant.gouv.fr](http://www.messervices.etudiant.gouv.fr/)

#### **Logements privés**

Il est également envisageable pour un étudiant de trouver un logement privé :

- Le CROUS a mis en place une plateforme, [Lokaviz,](https://www.lokaviz.fr/) répertoriant de nombreux logements étudiants chez un particulier.
- Les [centres Information Jeunesse](https://www.lemans.fr/facile/lenfance-et-la-jeunesse/le-centre-information-jeunesse/#c1918) du Mans mettent à disposition des étudiants des logements de particuliers à particuliers.
- Le [Mans Métropole Habitat](http://www.monappartaumans.com/garages-a-louer/31-le-logement-etudiant) propose des logements variés, allant du studio au T5 en colocation ou en individuel.
- [Odalys Campus](https://www.odalys-campus.com/residences/une-residence-pour-etudiants-au-mans-odalys-campus-les-halles/) propose depuis 2020 une nouvelle résidence étudiante située au cœur du centre-ville. La résidence nommée "Les Halles", est composée de 138 logements de 16 à 32m² entièrement équipés.
- La [résidence Twenty Campus](https://www.twenty-campus.com/fr/) met à disposition des étudiants des logements meublés et équipés allant du studio au T2 à seulement 2km de l'ESGT.
- D'autres organisations mancelles comm[e Le Relais](http://www.fjtlerelais.fr/) mais aussi [Le Flore](https://www.flore-habitatjeunes.org/) proposent des chambres, studios ou appartements meublés pour une longue ou courte durée.
- Il est également possible pour la recherche d'un appartement, de passer par une agence immobilière, qui attention fera l'objet de frais supplémentaires ou encore des plateformes comme Leboncoin, Se Loger, …
- **3) Accompagnement santé :**

#### **Centre Santé**

L'équipe de professionnels du Centre de santé du campus universitaire du Mans, est à votre disposition pour répondre à vos questions et vous apporter un soutien au sujet de votre santé ou de votre vie étudiante.

Consultations médicales

- médecine générale,
- conseils et prescription sur les vaccinations,
- aménagement d'études (après entretien avec le Relais Handicap).

#### Centre de planification

- consultations de gynécologie,

informations et conseils sur la vie affective, la contraception, les infections sexuellement transmissibles, la grossesse, l'interruption volontaire de grossesse.

#### Soins infirmiers

- Accueil, écoute, orientation,
- 1ère urgence,
- soins sur prescription médicale,
- vaccination.
- visites préventives,
- délivrance de la pilule d'urgence,
- information et éducation individuelle en santé publique.

#### Consultations diététiques

entretien individuel et gratuit sur RDV (1/2 journée par semaine)

#### **Pour les contacter :**

Prise de rendez-vous : [sec-medecine@univ-lemans.fr](mailto:sec-medecine@univ-lemans.fr) ou 02 43 83 39 20

Le secrétariat est joignable du lundi au vendredi, de 8h30 à 12h30 et de 13h30 à 17h00 (sauf vendredi 16h00).

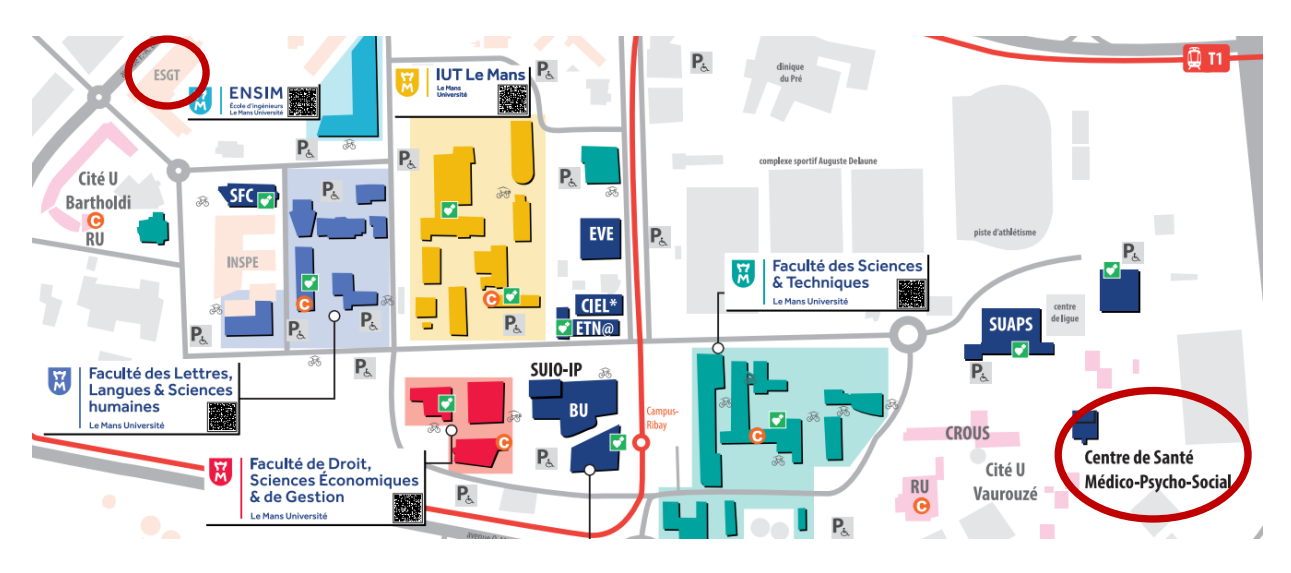

#### **Nightline :**

Un service d'écoute gratuit, confidentiel et anonyme est également disponible. Ce service est dispensé par et pour les étudiants. Il est ouvert de 21h à 2h30 du matin, tous les jours de la semaine au 02.52.60.11.12.

**4) Accompagnement handicaps et accessibilité :**

Les élèves en situation de handicap ou ayant des problèmes de santé, peuvent bénéficier d'un aménagement d'études (tiers temps) et/ou d'un contrat d'aménagement lié au service HandiCnam du Cnam Paris. Merci de vous manifester auprès de la scolarité.

#### **Egalité et non-discrimination**

L'ESGT est engagé en faveur des principes d'égalité et de non-discrimination.

#### Ensemble, on :

- se donne pour objectif de diffuser les principes d'égalité et de non-discrimination dans le fonctionnement de l'établissement,

- œuvre à nourrir la politique d'égalité et de non-discrimination au sein de l'établissement,

- déploie des actions de sensibilisation et de communication, à travers des événements, des colloques ou la mise en valeur des actions qui existent sur le campus (associations étudiantes, recherches, etc.).

Si vous êtes victime d'harcèlement, de violences ou de discrimination, veuillez tout de suite informer la direction de la scolarité. La cellule Stopviolence du Cnam est également disponible par mail : [stopviolence@cnam.fr](mailto:stopviolence@cnam.fr)

Une **Safe Zone** est également organisée lors des soirées étudiantes au sein de l'établissement.

**5) Accueil des étudiants internationaux**

Le service relation internationale accueille les étudiants internationaux lors de leur arrivée à l'ESGT. Il vous accompagne tout au long de votre séjour, vous aide dans vos démarches administratives et est à votre écoute.

Également, l'association ESGT Diaspora qui est dédiée aux étudiants venant de la diaspora et poursuivant leurs études au sein de l'ESGT. Elle vous accompagne dans toutes vos démarches administratives extra éducatives depuis votre admission jusqu'à vos premiers jours en France. Pour prendre contact [: diasporaesgt@gmail.com](mailto:diasporaesgt@gmail.com)

## <span id="page-13-0"></span>VII. LES SERVICES DE L'ESGT

**1) Service Scolarité**

Il est chargé des inscriptions administratives de l'ensemble des formations de l'ESGT. Il assure l'accueil et l'information des étudiants internes et externes. Il gère l'ensemble des procédures administratives liées à la scolarité des étudiants. Il s'occupe également de la délivrance des diplômes et des attestations de réussite aux lauréats.

#### **2) Service Formation Continue**

Dans le cadre du diplôme de géomètre-expert foncier Délivré Par Le Gouvernement (DPLG), la commission consultative du ministère de l'Éducation Nationale, de l'Enseignement Supérieur et de la Recherche prescrit des modules de formation aux candidats.

L'ESGT est centre de formation et d'examen pour les candidats.

En relation directe avec l'Ordre des Géomètres-Experts, l'ESGT propose des modules de formation exigés pour l'obtention du diplôme et l'accompagnement à la conception du mémoire.

**3) Service Communication et Relations Internationales**

Les missions du Service sont les suivantes :

- **Communication** : le service met en œuvre des actions de communications interne et/ou externe adaptées aux différents publics, en cohérence avec la stratégie générale de l'école.
- **Relations internationales** : L'ESGT développe son action à l'international. Dans leur cursus ingénieur, les étudiants doivent effectuer un semestre de mobilité à l'étranger, que ce soit un semestre d'étude ou de stage. Le service relations internationales accompagne les étudiants : aide à la constitution du dossier, gestion des aides financières, etc. Il est également chargé de l'accueil des étudiants et étudiantes internationales, en échange ou en mobilité individuelle. Des accords Erasmus avec des universités européennes encadrent la mobilité. L'école a également signé des accords de coopération avec des établissements marocains, canadiens et brésiliens.
- **4) Service Financier**

Le service financier est vigilant sur les dettes que peuvent contracter les étudiants : frais de scolarité impayés, hébergement Crous, … **Attention l'une des conditions de diplomation est de ne pas avoir de dettes financières.**

Il permet de lever des fonds exceptionnels par le biais de la CVEC à destination des associations de l'ESGT et des étudiants en difficultés.

Et permet l'ouverture de dossier de frais de missions aux étudiants lors de leur déplacement lors, par exemple, de la promotion de l'école lors des Forum dans leur ancien lycée.)

**5) Bibliothèque**

La bibliothèque de l'ESGT est intégrée à la Direction des Bibliothèques et de la Documentation du Cnam et travaille en réseau. Elle propose des collections, sur tout support, dans les domaines d'enseignement et de recherche de l'établissement. Elle met à disposition une salle de travail équipée ouverte en libre accès pour la partie salle de lecture. Elle est constituée d'une cloison mobile derrière laquelle sont stockés les ouvrages qui ne sont consultables et empruntables que sur le temps de présence du personnel de la bibliothèque. Des formations à la recherche documentaire sont dispensées en début d'année.

Le **[site web des bibliothèques](https://bibliotheques.cnam.fr/opac/.do)** vous donne accès au catalogue, aux ressources documentaires et à tous les services du réseau des bibliothèques.

2 identifiants et mots de passe sont nécessaires pour accéder aux services de la bibliothèque : ENF et Siscol.

#### **Informations pratiques :**

Horaires d'ouverture au public :

• Du lundi au vendredi de 8h00 à 20h00.

Les services offerts :

- Capacité d'accueil : 50 places assises
- Prêt et consultation sur place
- Service de navette entre les bibliothèques du Cnam
- Prêt entre bibliothèques
- Formation à la recherche d'information
- 4 postes informatiques en libre accès
- Photocopieuse, relieuses, scan.

Le fonds :

• 11400 documents constitués de monographies imprimées, revues papiers, cartes topographiques et mémoires de fin d'études.

Thématiques :

- Géomatique
- Techniques de l'ingénieur
- Aménagement et urbanisme
- Droit foncier
- Langues Vivantes

Accès à la documentation en ligne constituée de 38 ressources (bases de données, bases de revues scientifiques et bases d'ebooks) qui couvrent les disciplines enseignées au Cnam. Au total 40 400 revues et 95 600 ebooks.

**6) Service reprographie et accueil.**

Assure l'accueil de toutes personnes interne ou externe à l'ESGT. La personne a en charge toute la gestion des ressources pédagogiques (matériel audio, vidéo…), elle aide tout le personnel et les étudiants pour la conception, la préparation et la mise en page de documents avant reprographie.

Ce sera également auprès d'elle que vous pourrez récupérer vos copies notées.

**7) Annuaire des Services**

**Direction des études et de la Scolarité**

#### **Directrice** Sybil GUIGO [sybil.guigo@lecnam.net](mailto:sybil.guigo@lecnam.net)

**Gestionnaire IG1 – IG2 – IG5** Hélène MASSOT helene.massot@lecnam.net

**Gestionnaire IG3 – IG4** Danielle CHAUSSUMIER danielle.chaussumier@lecnam.net **Gestionnaire Masters et Licences** Laurent CHRÉTIEN Laurent.chretien@lecnam.net

**Service Formation continue et apprentissage IG5** Nathalie CHUTEL [Nathalie.chutel@lecnam.net](mailto:Nathalie.chutel@lecnam.net)

**Service Communication et Relations Internationales :** Hélène LESAGE [helene.lesage@lecnam.net](mailto:helene.lesage@lecnam.net)

**Bibliothèque ESGT** Christelle MANTEGARI [christelle.mantegari@lecnam.net](mailto:christelle.mantegari@lecnam.net)

#### **Service Reprographie et accueil**

Virginie LARGEAU [Virginie.largeau@lecnam.net](mailto:Virginie.largeau@lecnam.net)

# <span id="page-15-0"></span>VIII. VIE ÉTUDIANTE ET VIE SUR LE CAMPUS

**1) Les associations étudiantes**

L'ESGT soutient activement la vie culturelle et sportive des étudiants.

Les associations disposent de locaux mis à leur disposition dans la partie extension de l'école au rdc :

- BDE (Bureau Des Élèves).
- ASGETO (association sportive).
- AVGT (association de voile).
- SRTopo (junior entreprise).
- BDA (Bureau Des arts).
- BDL (Bureau des EllesGBT+).
- 4L Trophy.
- Diaspora.
- A2E (tutorat).
- L'association Topo Sans Frontières (TSF) organise des travaux à vocation humanitaire dans les pays émergents (Sri Lanka, Burkina-Faso, Éthiopie, Cameroun, Madagascar, Guatemala…).

Retrouvez toutes les informations sur les différentes associations sur notre site internet : esgt.cnam.fr/vie-etudiante/associations-etudiantes/

La cotisation à l'association des élèves – BDE – et de l'association SRTopo s'élève à 17€, à régler auprès du BDE à votre arrivée, en espèces ou par chèque (*à l'ordre de BDE SUPGETO*).

#### **2) Où se restaurer**

Le campus de l'Université du Mans accueille 2 restaurants universitaires :

- Le RU Vaurouzé.
- Le RU Bartholdi.

Plusieurs cafétérias sont situées sur le campus universitaire :

- La Cafet' Sciences Le Mans.
- La Cafet' Droit Le Mans.
- La Cafet' Lettres Le Mans.

*Vous pouvez payer votre repas dans les cafétérias et restos U' avec votre carte Pass'Sup ou avec votre smartphone. La carte Pass'Sup est facile d'utilisation, grâce à son système de paiement sans contact et son rechargement en ligne sur www.izly.fr. Elle est sécurisée : en cas de perte ou de vol, l'argent n'est pas perdu. Téléchargez le document d'inscription à la carte Pass'up [Ici](../Documents/1-%20ETUDIANTS%20Formulaire-Pass-Sup-Etudiants-2023.pdf) Votre repas revient à 3.30€ pour les non boursiers et 1€ pour les boursiers*

Il est possible de se restaurer dans des établissements de restauration rapide à proximité de l'ESGT. Un Carrefour Market est également disponible à proximité du campus.

Il est également possible d'emmener son repas et de déjeuner au sein de l'ESGT, des tables et sièges, sont disponibles au sein du foyer et dans la galerie. Des micro-ondes sont à votre disposition dans le foyer.

*Nous vous rappelons qu'il est de la responsabilité de chacun de maintenir les locaux propres et rangés après l'utilisation du matériel mis à votre disposition. Cela signifie que vous devez ranger et nettoyer vos tables après votre passage et jeter vos déchets dans les poubelles.*

**3) Le foyer :**

Le foyer des étudiants est un lieu convivial, de détente et d'échanges ouvert à tous les étudiants de l'ESGT. Il se situe au fond du rez-de-chaussée de l'extension.

Son accès est libre dans le respect des horaires d'ouverture de l'établissement. Un baby-foot, une table de ping-pong, des micro-ondes, une machine à café et un distributeur en cas de petites faims, sont mis à votre disposition.

#### **4) Service Universitaire des Activités Physiques et Sportives SUAPS**

Le service des sports (SUAPS) vous propose un large choix d'activité en pratique non notée (loisir), notée (UEO), en compétition ou en pratique ponctuelle (stages, animations...).

Retrouvez toutes les informations, les disciplines et les horaires sur le site de le Mans Université : <https://www.univ-lemans.fr/fr/campus-moi/ca-bouge/sport.html>

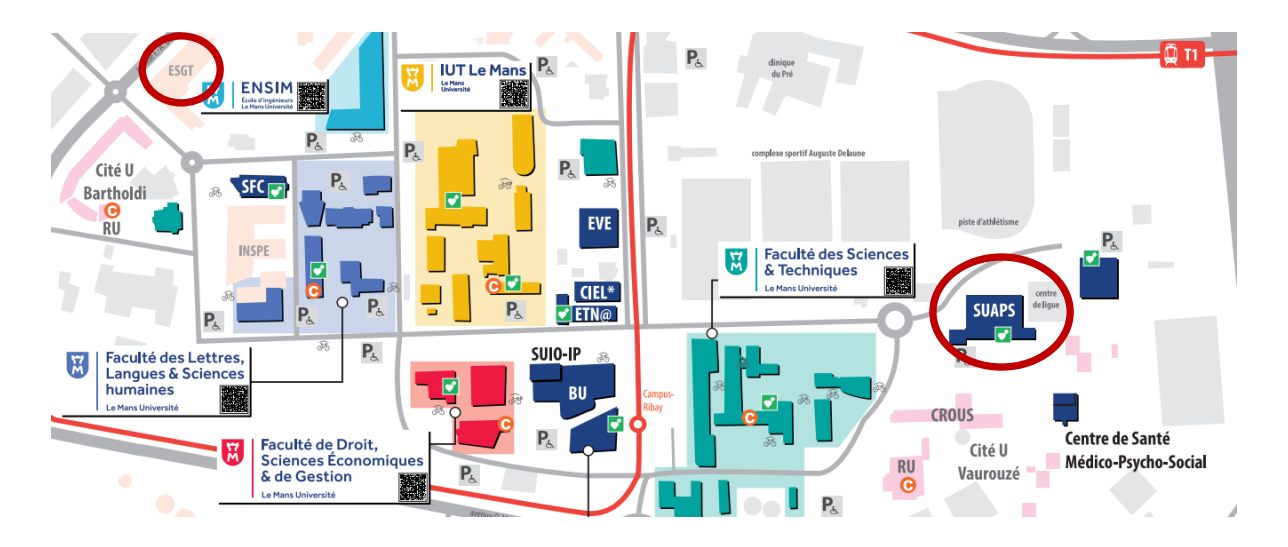

#### **Pour toutes informations complémentaires sur inscription et tarifs :**

**Le Mans** - Centre sportif Pierre Gaubin - Avenue Olivier Messiaen - 72085 Le Mans Cedex 09 - [suaps@univ-lemans.fr](mailto:suaps@univ-lemans.fr) - 02 43 83 37 35.

Ouverture du lundi au vendredi de 9h à 12h et de 14h à 17h (mercredi et vendredi 16h).

**5) La CVEC**

Chaque étudiant dans un établissement d'enseignement supérieur doit obligatoirement obtenir, préalablement à son inscription, son attestation d'acquittement de la Contribution de Vie Étudiante et de Campus (CVEC), par paiement ou exonération. Si vous n'êtes pas en règle avec cette procédure vous ne pourrez pas vous inscrire ou vous réinscrire à l'ESGT. Le montant de la CVEC pour l'année universitaire 2023/2024 est fixé à 100€

Cette contribution est « destinée à favoriser l'accueil et l'accompagnement social, sanitaire, culturel et sportif des étudiants et à conforter les actions de prévention et d'éducation à la santé réalisées à leur intention » (article L. 841-5 du code de l'éducation).

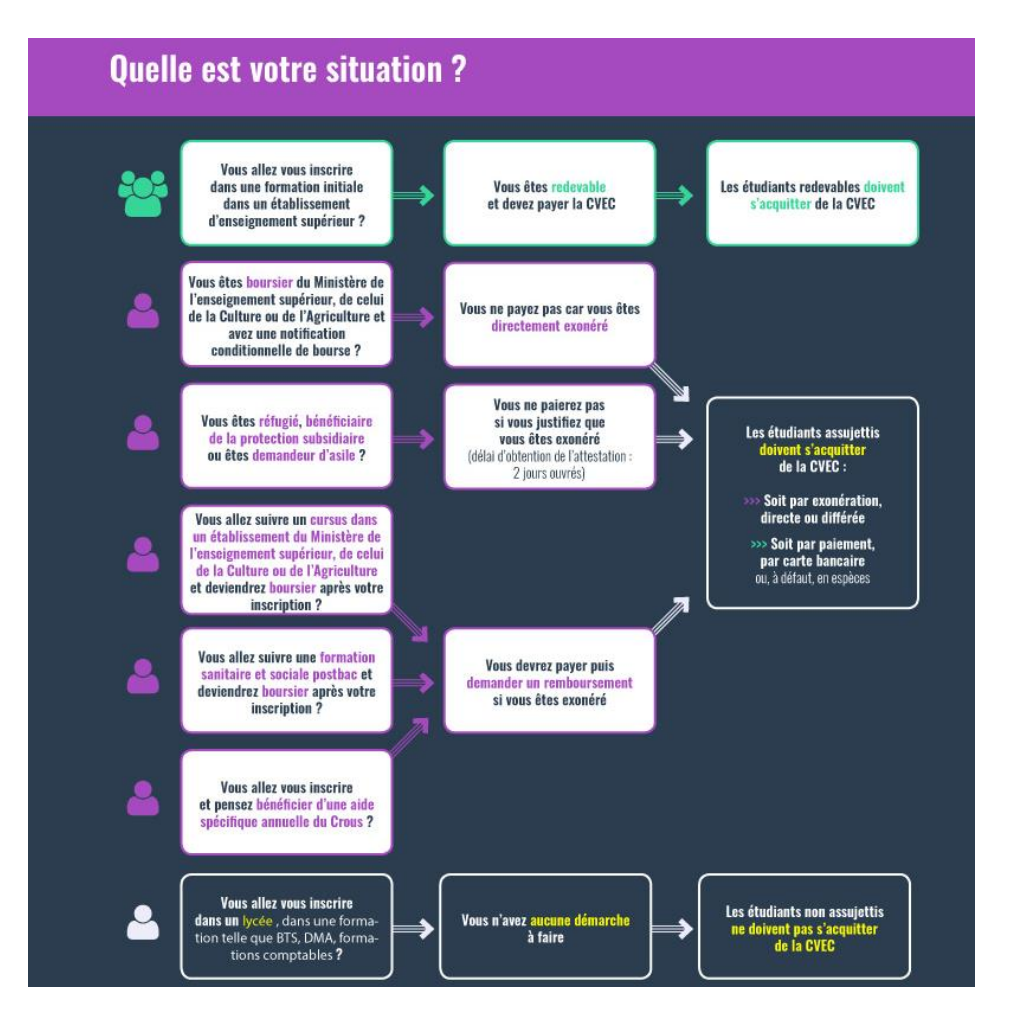

# <span id="page-18-0"></span>IX. RÉSEAU ALUMNIS - UIESGT

L'UIESGT (Union des ingénieurs et anciens élèves diplômés de l'École supérieure d'ingénieurs géomètres et topographes) est une association regroupant **tous les diplômés de l'ESGT** : Licences Pro, Masters et Ingénieurs.

Leurs engagements sont :

- Garder le lien avec notre École et le Cnam,
- Aider les étudiants,
- Réseauter,
- Promouvoir l'ESGT,
- Permettre un retour d'expérience avec les enseignants,
- Défendre leurs diplômes.

Leurs actions pour y parvenir :

- Annuaire des diplômés.
- Journal géotop.
- Site internet recensant les offres d'emploi.
- Soutien financier aux associations, à la RDD.
- Rencontres métiers entre étudiants et professionnels : Cercle-géo.
- Journée annuelle (visite du GANIL et du CERN, du Vieux Lyon…).
- *Nouveau* : Prix du TFE pour promouvoir les TFE innovants.
- Présence sur les réseaux sociaux… et bien d'autres !

# <span id="page-18-1"></span>X. INFOS UTILES

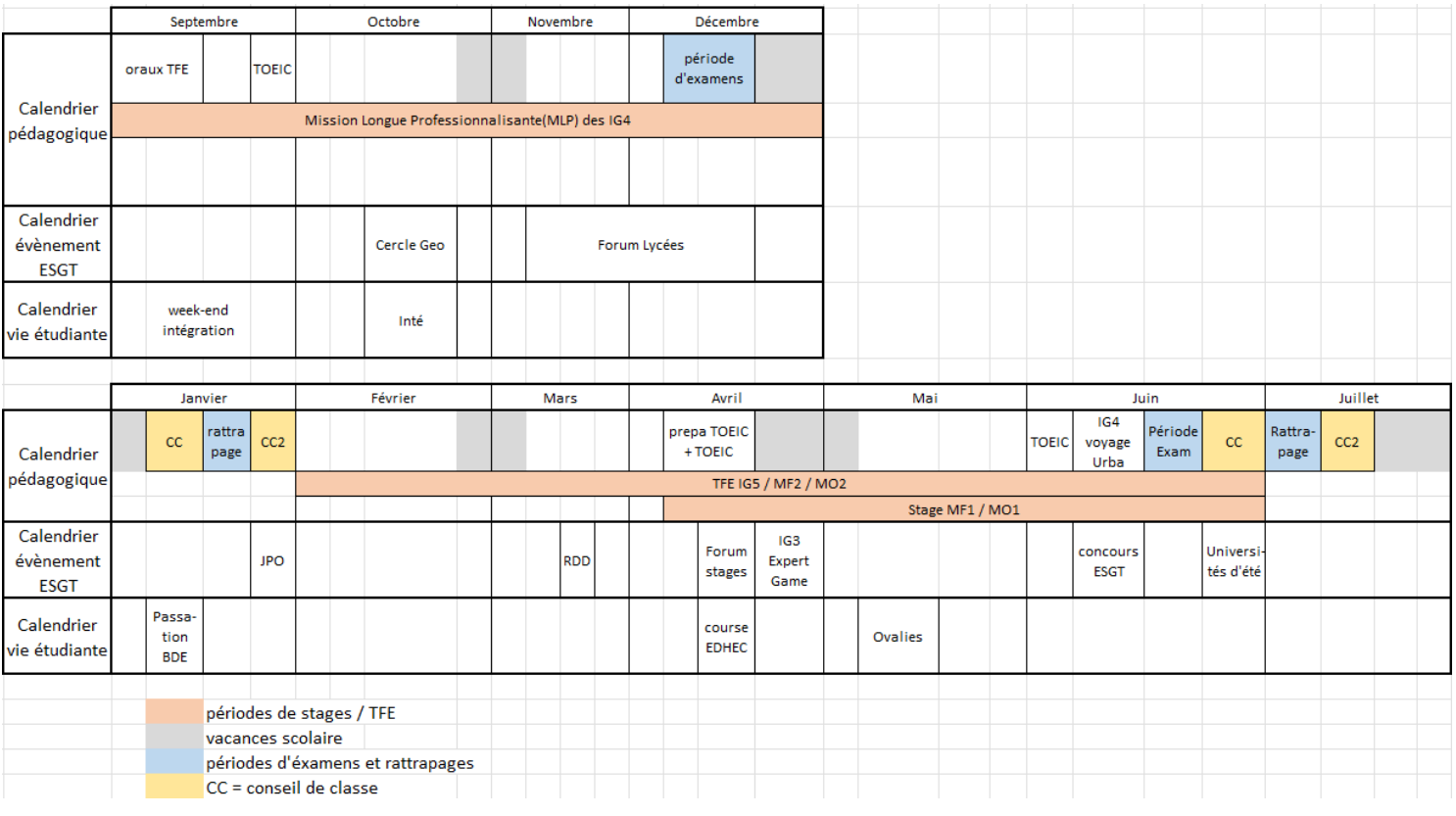

#### 1) **Calendrier académique**

#### **2) Horaires**

Les cours sont à minima d'une durée de 1h15, voici comment s'organise les horaires sur une journée de cours :

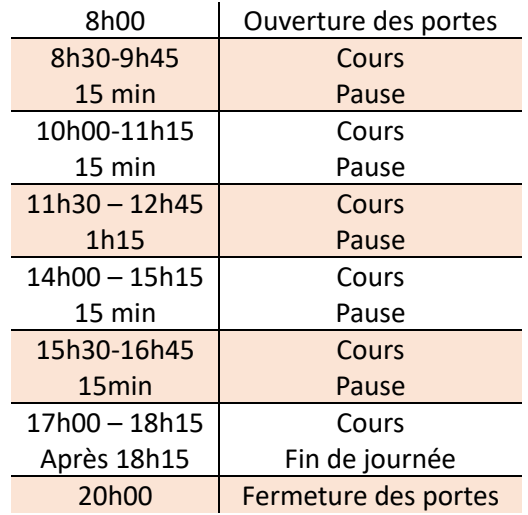

L'établissement est fermé le week-end. Une ouverture exceptionnelle le soir, ou le samedi (*si le Cnam pays de la Loire est présent*), est possible (réunions, projets, soirées…). Une demande devra être effectuée une semaine à l'avance auprès des délégués ou du bureau des associations.

#### **3) Maquettes**

#### **Maquette du cycle préparatoire intégré**

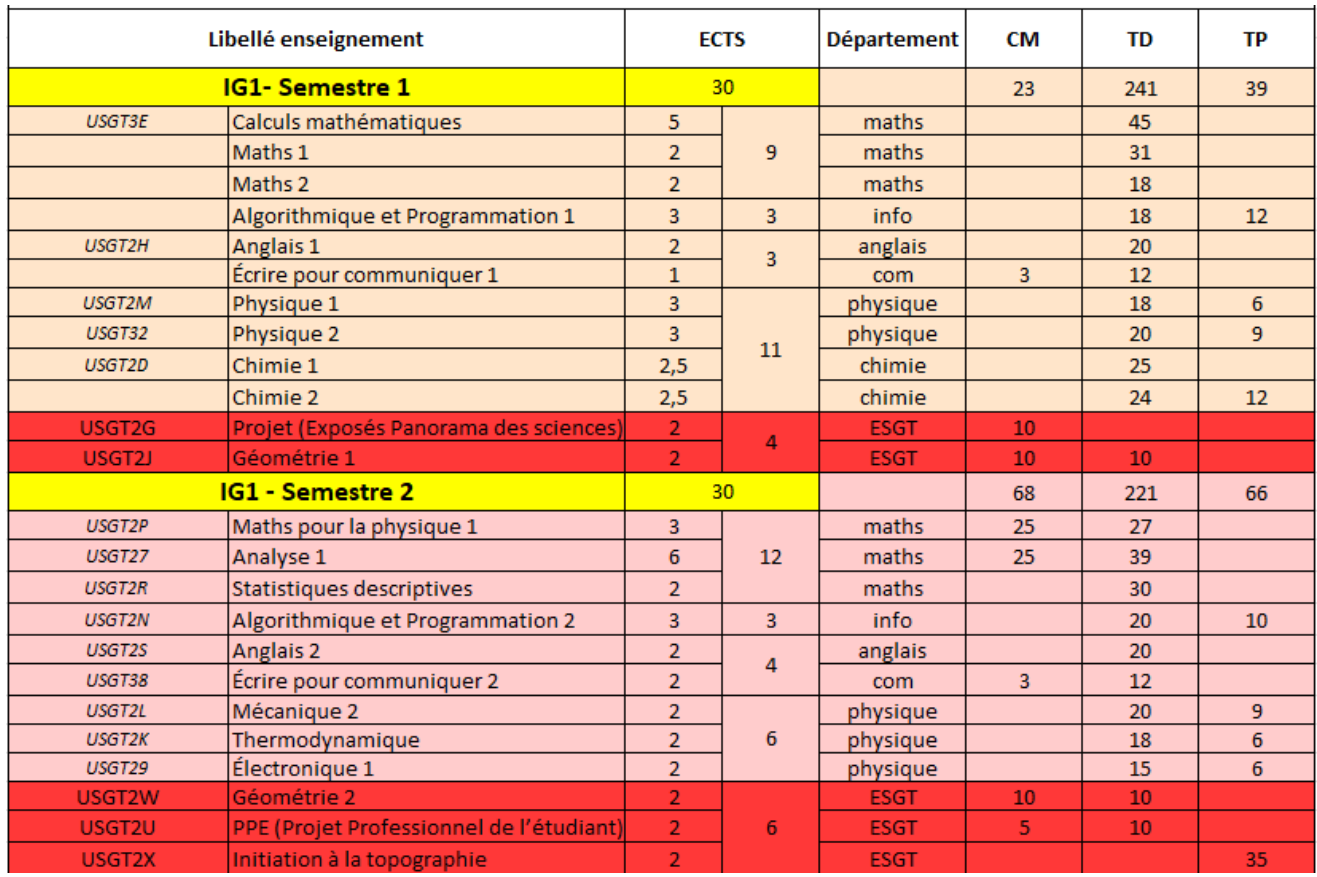

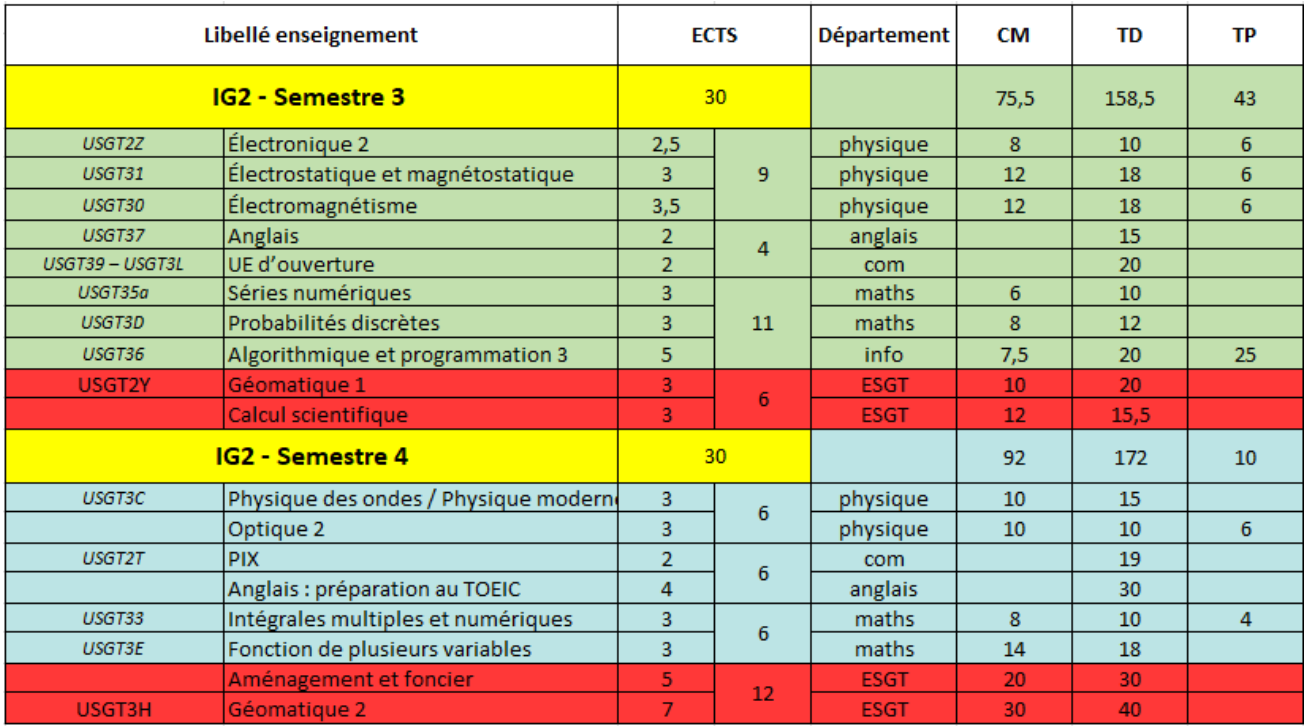

## **Maquette du cycle ingénieur :**

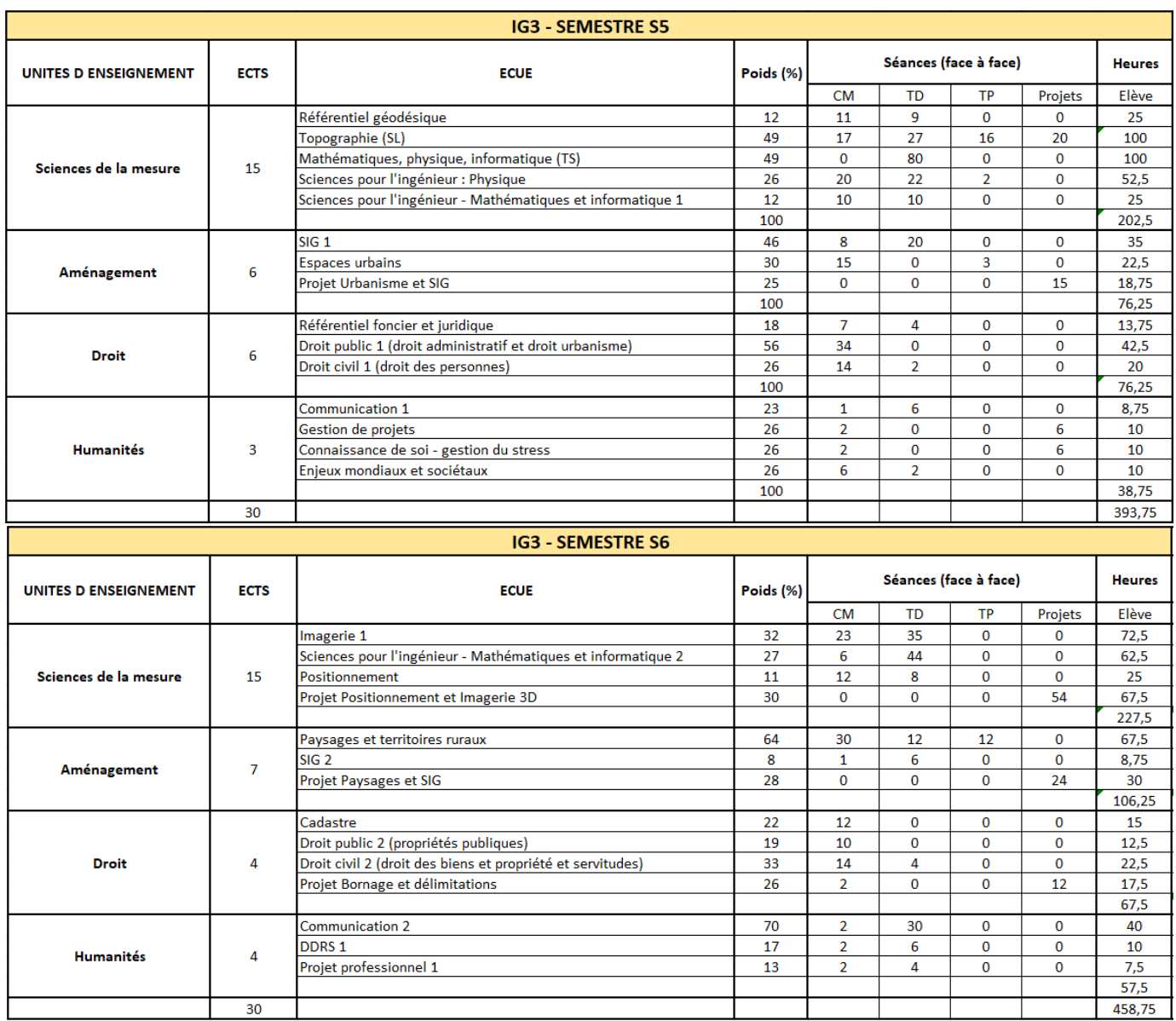

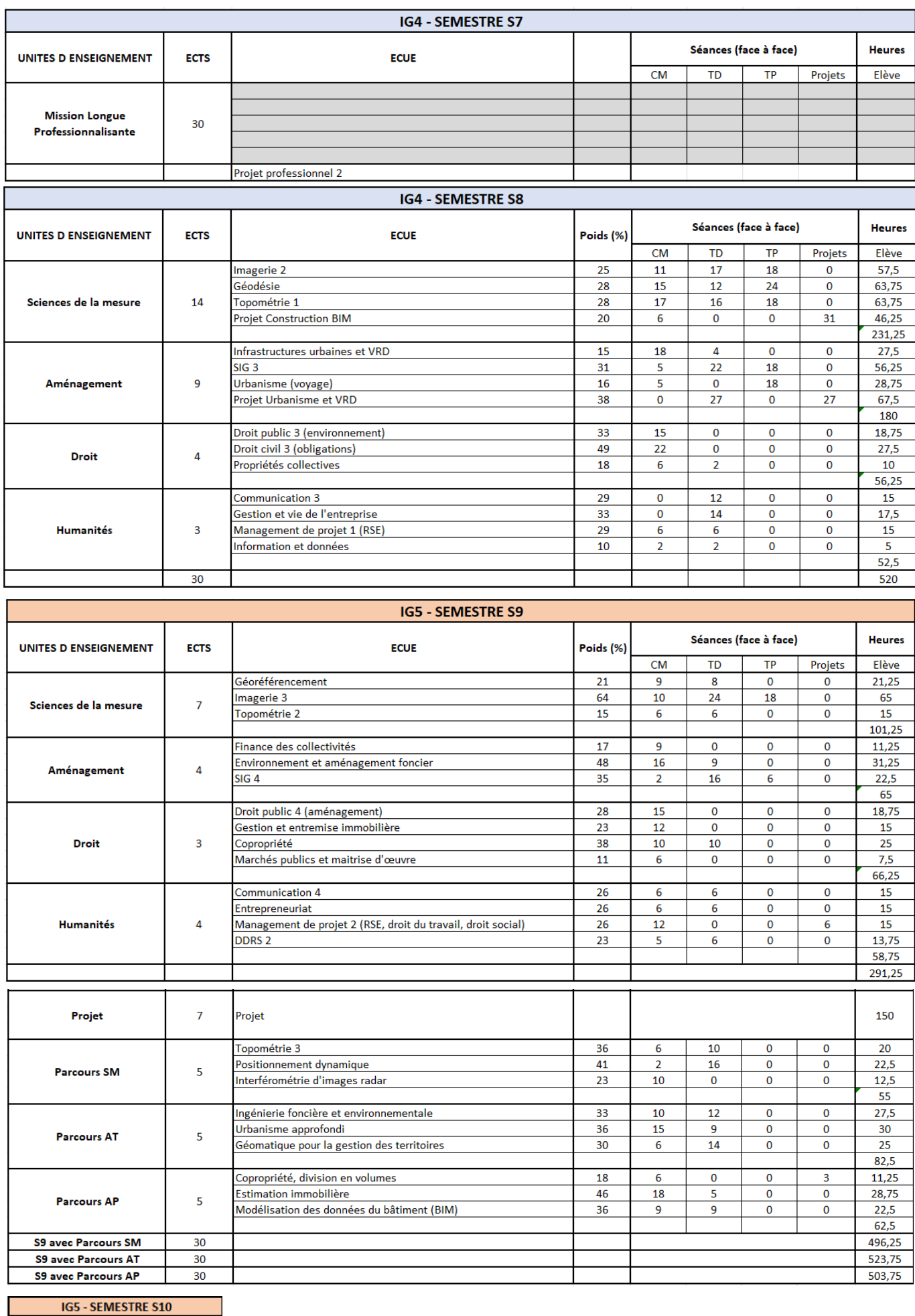

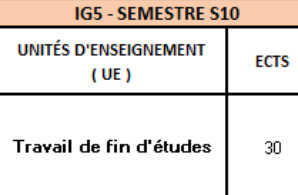

#### **Maquette du Master Foncier**

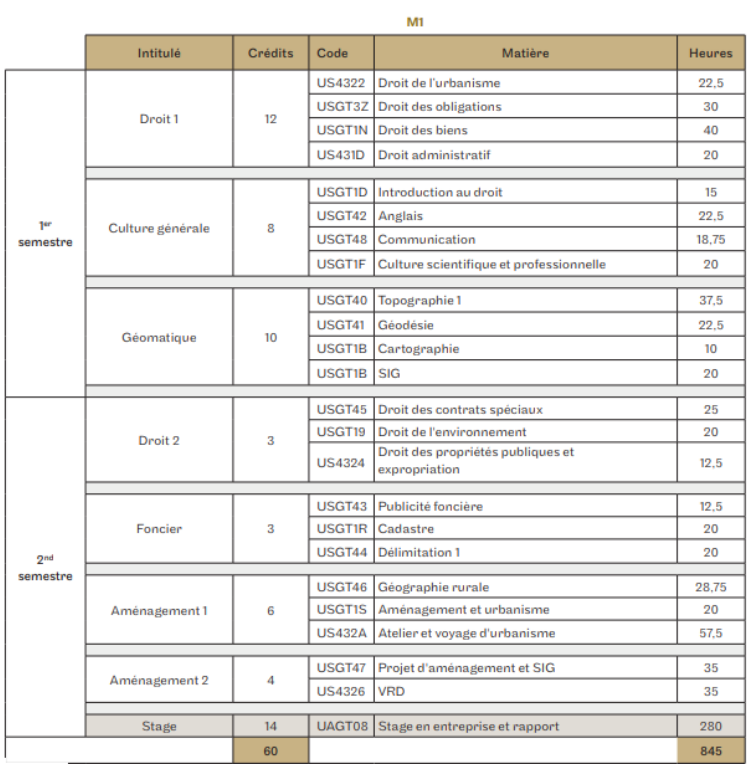

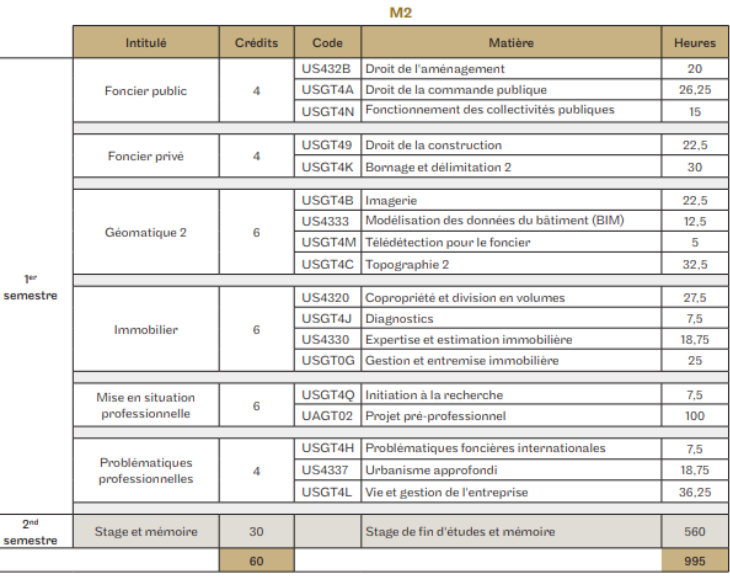

## **Maquette du Master MOSAE**

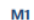

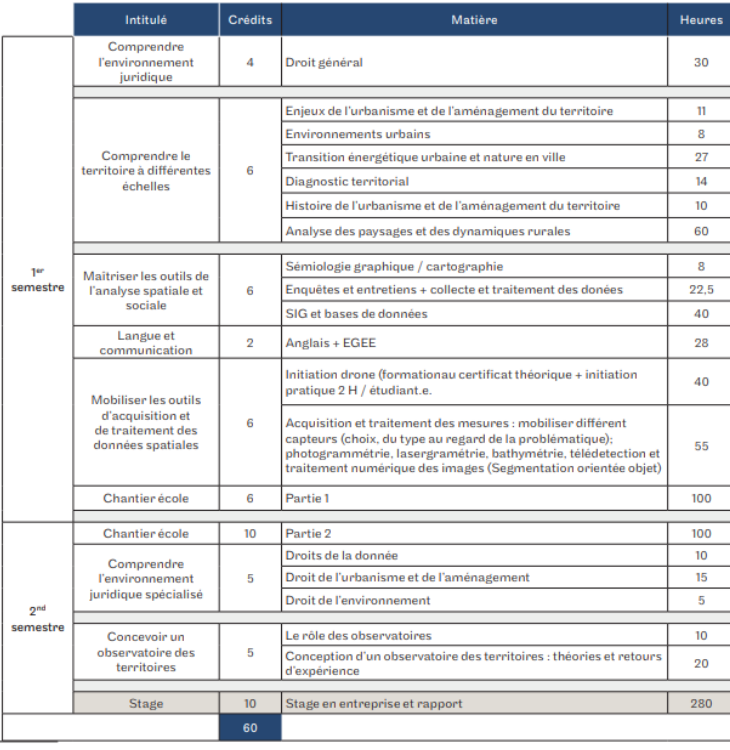

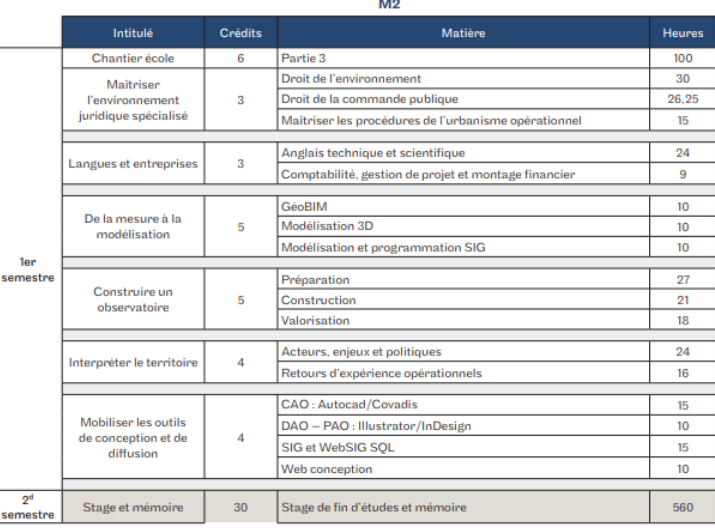

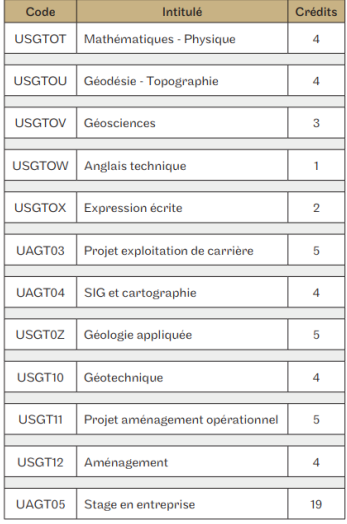

#### **Maquette de la Licence Professionnelle Géo-mesure et Aménagement**

**4) Les délégués :**

Chaque promo élit un à deux délégués. Ils représentent les élèves de leur promotion. Ils sont des médiateurs entre leurs camarades et les autres membres de la communauté éducative : personnels de direction, et administration, personnels enseignant.

#### **5) Plan de l'école**

*Ce plan est à retrouver en fin de livret en format un peu plus grand.*

**Rdc** : Amphi 1, salles informatiques, bureau des élèves et des associations, foyer.

**1 er étage** : Amphi 2, salle de cours, couloir des enseignants et référents pédagogiques, laboratoire de recherche.

**2 ème étage** : scolarité et direction (fermés aux élèves le jeudi).

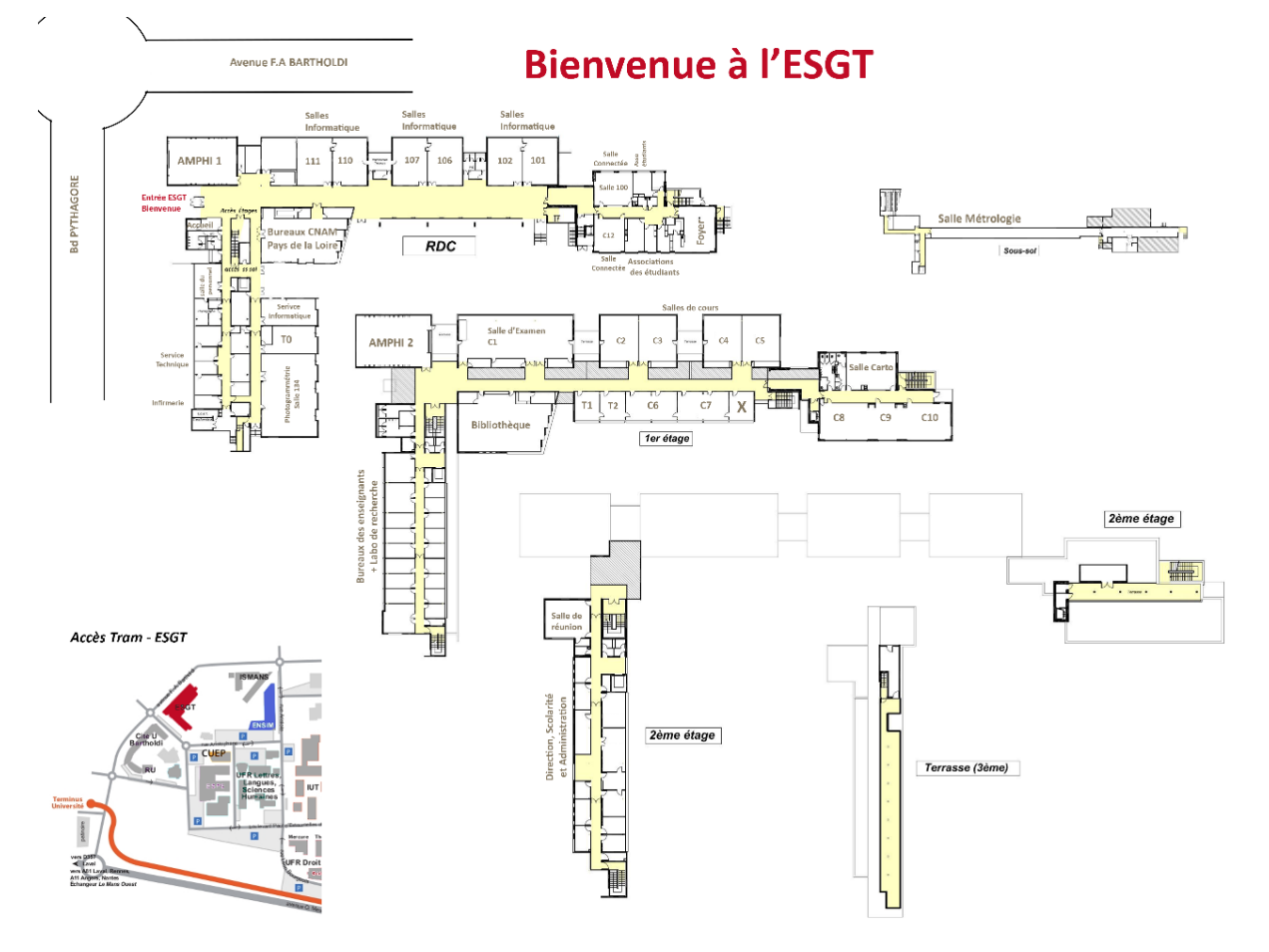

**6) Accueil de partenaires**

L'ESGT accueille régulièrement des partenaires. Certaines salles leur sont réservées et ont des entités identifiées :

- Le laboratoire Géomatique et Foncier (avec bureau pour les doctorants) (1ère étage, couloir des enseignants)
- Le Centre Région Cnam (rdc)
- Le Mans Université, l'ENSIM, l'Université du Temps Libre réservent également occasionnellement des salles à l'ESGT.
- **7) Nos engagements**

L'ESGT a le souhait et travaille pour devenir une école éco-responsable. La réalisation d'une fresque du climat en avril 2023, a permis aux personnels et étudiants de se sensibiliser encore plus sur le monde dans lequel on vit. C'est en commençant par de simples choses qu'on pourra progresser et s'inscrire dans une démarche éco-responsable : éteindre les lumières en quittant une salle, éteindre son ordinateur, trier ses déchets, fermer correctement les robinets...

Nos formations intègrent au moins 1 unité d'enseignement consacrée au développement durable et/ou à la responsabilité sociétale.

**Aujourd'hui, l'école n'a pas d'association pour le développement durable. Si vous êtes volontaire n'hésitez pas à en faire part à la direction de la scolarité.**

**8) Réseaux sociaux et Site internet de l'école** 

Rejoignez-nous sur **les réseaux** :

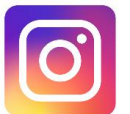

Instagram : @esgtcnam <https://www.instagram.com/esgtcnam/>

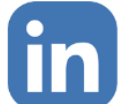

LinkedIn : @esgtcnam <https://www.linkedin.com/school/esgtcnam>

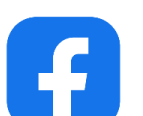

Facebook : @esgt <https://www.facebook.com/esgt.cnam.fr>

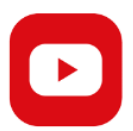

Youtube : @ESGTCnam t.ly/CS2

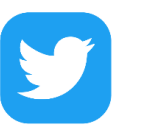

Twitter : @esgtcnam <https://twitter.com/esgtcnam>

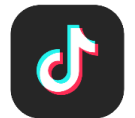

Tiktok : @esgtcnam Vous pouvez participer à l'animation de ces réseaux en envoyant informations et photos/vidéos au service communication : [helene.lesage@lecnam.net.](mailto:helene.lesage@lecnam.net)

#### **Site internet de l'école :**

[www.esgt.cnam.fr](http://www.esgt.cnam.fr/)

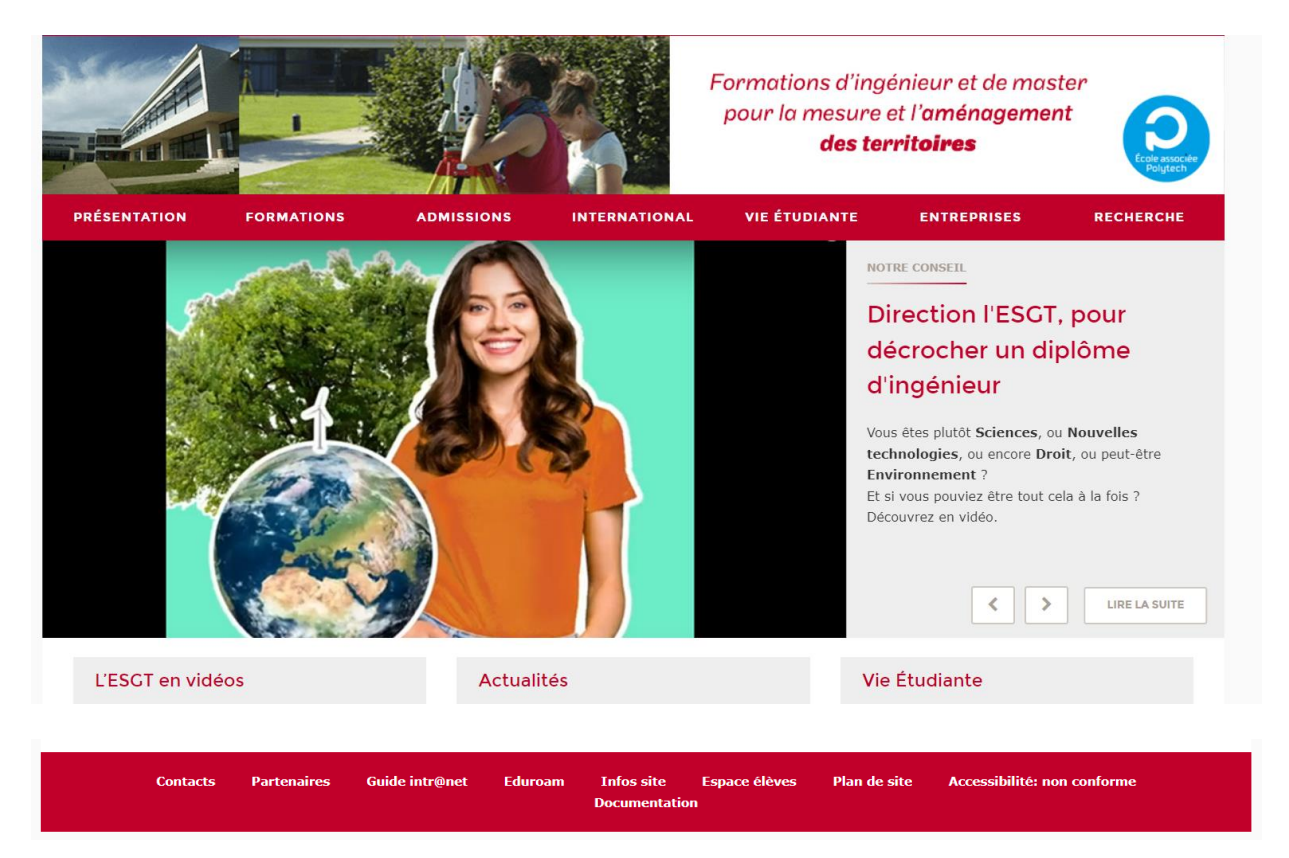

En bas de page du site internet, retrouvez :

- Le guide intr@net avec toutes les informations sur :
	- o Les salles et logiciels informatiques.
	- o Le compte d'impression.
	- o Le lien de diffusion à distance dans l'Amphi 1.
	- o L'accès WIFI.
- L'espace élèves avec accès :
	- o Aux plannings.
	- o Aux ressources informatiques.
	- o Au calendrier scolaire.
- **9) Accès informatique**

Les choses à savoir sur l'informatique en arrivant à l'ESGT :

L'ESGT a suivi au fil des années l'évolution des technologies et aujourd'hui une partie importante des enseignements que vous suivrez se fera avec l'informatique.

L'école met à la disposition des élèves un important parc d'ordinateurs.

L'intégralité de ce parc est en réseau aussi vous apprendrez à « naviguer » sur ce réseau pour aller récupérer des ressources sur les serveurs ou sur d'autres postes, lancer des impressions sur des machines, sur des imprimantes distantes et déposer vos travaux sur des serveurs.

Vous apprendrez à maîtriser des outils pour la cartographie (Arcgis), la réalisation de plans (Autocad et Covadis), le traitement de nuage de points et la modélisation 3D (Cyclone, Cloudworx), le traitement de données (Python), les bases de données (Postgresql) et bien d'autres encore.

Vous aurez à votre disposition un Intranet (un internet privé) pour consulter des offres de stage, trouver des tutoriels, etc.

Vous pourrez, via la bibliothèque et son site, consulter de nombreuses ressources numériques ainsi que le catalogue de la bibliothèque. Vous pourrez aussi, grâce à vos identifiants Cnam, accéder à Vocable en ligne pour vous entraîner au TOEIC.

Vous pourrez aussi grâce à ces codes obtenir certains produits informatiques de manière gratuite comme la suite Microsoft Office (l'école utilise Libreoffice dans ses salles) ou aussi des produits de la société Autodesk comme Autocad.

**10) Impression de vos documents à l'ESGT.**

Lors de votre arrivée, un compteur d'impression (46€) vous est attribué sur votre accès informatique. Une fois celui-ci terminé vous pourrez le recharger

Nous vous donnons accès à des droits d'impression via un budget d'impression annuel, crédité de 46€ en début d'année. Les reliquats sont reportés d'une année sur l'autre, des changes de crédits sont possibles entre étudiants, la page web du logiciel papercut est accessible notamment via ce lien : et permet de connaitre vos crédits, la liste de vos travaux d'impression, transférer les crédits).

Chaque imprimante a un coût d'impression par page :

- 3cts/page pour les machines en noir et blanc,
- 5cts/page pour les machines couleur,
- 1€/plan pour les tracteurs.

L'accès aux traceurs est restreint aux périodes de travaux spécifiques et cas particuliers.

#### **11) L'ESGT et Le Mans**

Les bâtiments spacieux et fonctionnels sont construits sur un terrain paysagé de près d'un hectare. Le Mans est situé à 55 minutes de Paris par le TGV et à 2 heures par l'autoroute A11. Au cœur du campus universitaire, l'école est reliée directement à la gare et au centre-ville par une ligne de tramway. Les étudiants peuvent trouver sur le campus tous les services classiques : restauration, résidences étudiantes, bibliothèque, service médical et social, activités culturelles et sportives. À proximité du campus et en centre-ville, des résidences étudiantes et de nombreux appartements sont également accessibles aux élèves de l'école.

Plusieurs activités sont possibles au Mans et dans la Sarthe :

- <https://www.lemans-tourisme.com/fr/>
- https://www.sarthe.fr/

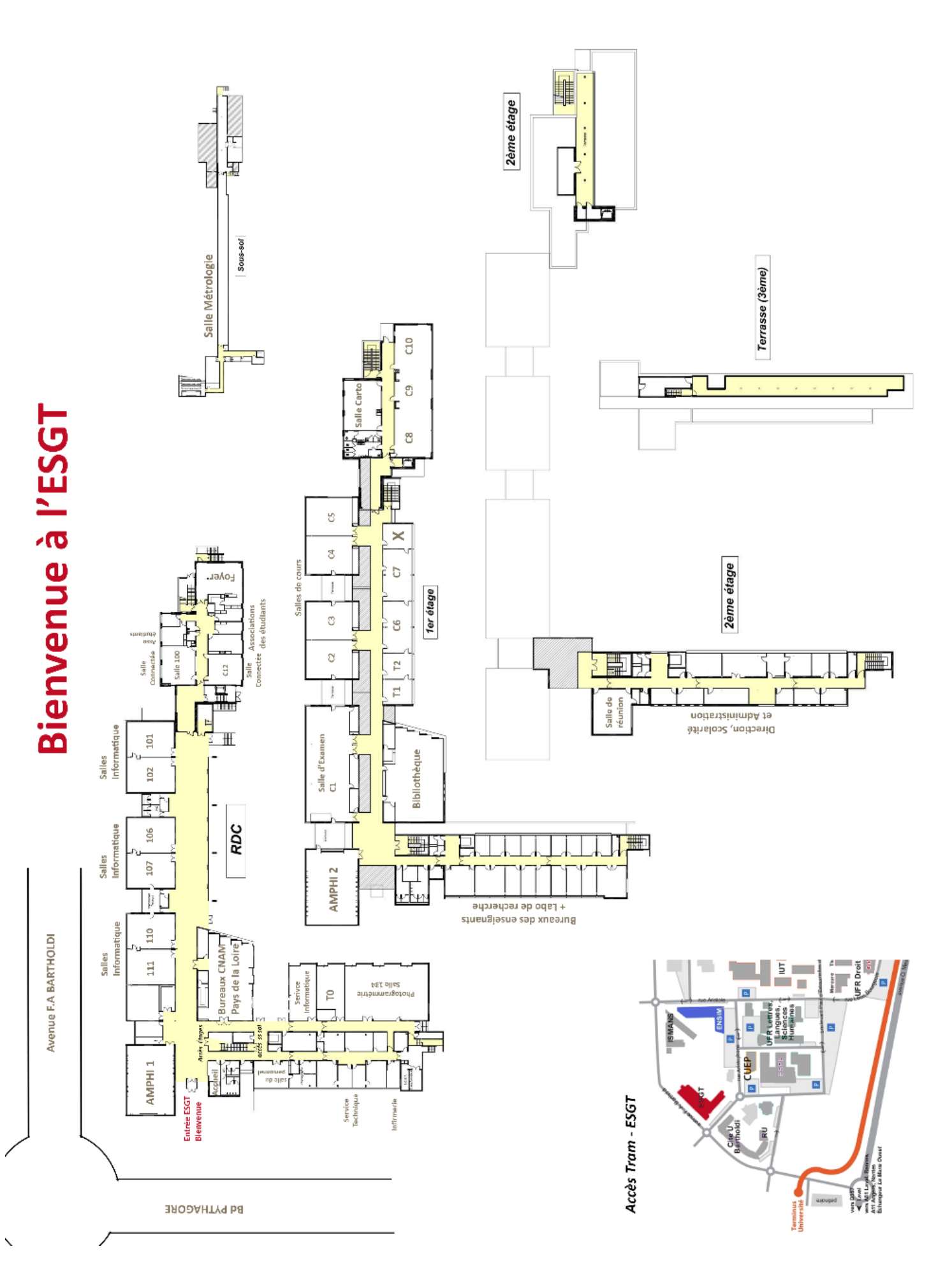